### **МУНИЦИПАЛЬНОЕ БЮДЖЕТНОЕ ОБЩЕОБРАЗОВАТЕЛЬНОЕ УЧРЕЖДЕНИЕ «НОВО-ЭНГЕНОЙСКАЯ СРЕДНЯЯ ШКОЛА» (МБОУ «Ново-Энгенойская СШ»)**

### ПРИНЯТО

на педагогическом совете

(протокол № 1 от «30» августа 2023г.)

УТВЕРЖДАЮ

Директор \_\_\_\_\_\_ / М.Х. Ильясова /

(приказ № 196 от «01» сентября 2023г.)

 ДОКУМЕНТ ПОДПИСАН ЭЛЕКТРОННОЙ ПОДПИСЬЮ

Сертификат: 11FE0494E2EBB282BF33AF59F0823E7D Владелец: Ильясова Марем Хамзатовна Действителен: с 07.08.2023 до 30.10.2024

# **ДОПОЛНИТЕЛЬНАЯ ОБЩЕОБРАЗОВАТЕЛЬНАЯ ОБЩЕРАЗВИВАЮЩАЯ ПРОГРАММА** *«3D моделирование и 3D печать»*

Уровень: базовый

Направленность: Техническая

Возраст обучающихся: 10-17 лет

Срок реализации: 1 год

*Автор-составитель: Ильясов Исмаил Расулович Учитель технологии*

с. Новый Энгеной - 2023 г.

#### **ПОЯСНИТЕЛЬНАЯ ЗАПИСКА**

Дополнительная общеобразовательная программа «3D моделирование» разработана согласно требованиям следующих нормативных документов:

• Федеральный Закон «Об образовании в Российской Федерации» от 29.12.2012 № 273- ФЗ.

• Концепция развития дополнительного образования детей (утверждена распоряжением Правительства РФ от 04.09.2014 № 1726-р).

• СанПиН к устройству, содержанию и организации режима работы образовательных организаций дополнительного образования детей (утверждено постановлением Главного государственного санитарного врача РФ от 04.07.2014 № 41)

•Порядок организации и осуществления образовательной деятельности по дополнительным общеобразовательным программам (утвержден приказом Министерства образования и науки РФ от 29.08.2013 № 1008).

• Стратегия развития воспитания в Российской Федерации на период до 2025 года (утверждена Распоряжением Правительства Российской Федерации от 29 мая 2015 г. N 996р).

#### **Направленность программы**

Программа «3D моделирование» технической направленности.

Программа направлена на развитие и поддержку детей, проявивших интерес и определенные способности к техническому творчеству, художественному творчеству, техническому моделированию.

#### **Новизна программы**

Работа с 3D графикой – одно из самых популярных направлений использования персонального компьютера, причем занимаются этой работой не, только профессиональные художники и дизайнеры. В наше время трехмерной картинкой уже никого не удивишь. А вот печать 3D моделей на современном оборудовании – дело новое. Люди осваивают азы трехмерного моделирования достаточно быстро и начинают применять свои знания на практике.

Программа способствует формированию умения создавать трехмерные виртуальные объекты, 2D-объекты, 3D конструкции. Учащиеся получают необходимые знания и навыки для реализации своих творческих идей. Прохождение курса помогает развить пространственное мышление обучающегося, что обязательно пригодится при обучении в технических и архитектурных вузах, а также определённым образом способствует профессиональному самоопределению подростка. Занятия по программе дают возможность раскрыть заложенную в ребенке потребность в творчестве, желание созидать.

Каждому обучающемуся важно почувствовать себя творцом, открыть для себя мир изобразительного искусства, дизайна, народной культуры, научиться видеть красоту окружающей природы.

Обучение по данной программе способствует:

- получить знания, необходимые для профессии «художник-дизайнер», инженер, архитектор и развить художественно-эстетические, технические способности;

- свободно ориентироваться в компьютере, отыскивая нужную информацию по трёхмерной графике;

- понимать правила построения формы, умение анализировать форму и объём предмета;

- правильно вести работу по созданию объёмной формы;

- работать в сцене, создавая реалистичные материалы;

- уметь моделировать на заданную тему, эмоционально, ярко, интересно выстроить сюжет;

- создавать более сложные модели, используя сборки;
- уметь создавать чертежи по модели;

Самое главное, для чего создана программа - это дать возможность благодаря полученным знаниям продолжить дальнейшее развитие и обучение в художественных и технических училищах, колледжах, институтах. Учебный материал подобран с учетом возрастных особенностей обучающихся, их индивидуальных возможностей и интересов. В процессе обучения ребята посещают музей, участвуют в выставках, конкурсах и фестивалях. **Актуальность** 

Необходимость в талантливых, хорошо подготовленных специалистах, способных к решению постоянно возникающих новых задач, психологически устойчивых к скорости изменений современного информационного пространства, становится все более очевидной. Подготовка таких специалистов – важнейшая задача современной образовательной системы

Многие специалисты отмечают, что инженерное образование должно начинаться еще в школе. Использование современных информационных технологий, в том числе 3Dмоделирования, может дать дополнительные возможности для профессиональной ориентации школьников и для повышения уровня их готовности к профессиональному самоопределению в области технических профессий.

3D-моделирование пришло на смену традиционному черчению, САПР (система автоматизированного проектирования) стала международным языком «технарей». И одним из важных показателей будущей профессиональной пригодности старшеклассников, ориентированных на инженерно-технические виды деятельности, становится умение пользоваться таким международным языком.

Освоение 3D-технологий – это новый мощный образовательный инструмент, который может привить школьнику привычку для воплощения собственных конструкторских и дизайнерских идей. Эти технологии позволяют развивать междисциплинарные связи, открывают широкие возможности для проектного обучения, учат самостоятельной творческой работе. Приобщение школьников к 3D-технологиям «тянет» за собой целую вереницу необходимых знаний в моделировании, физике, математике, программировании.

В недалеком будущем сегодняшние школьники, как современные «продвинутые» компьютерные пользователи, скорее всего, будут создавать необходимые предметы самостоятельно и именно в том виде, в каком они их себе представляют. Материальный мир, окружающий человека, может стать уникальным и авторским. Это стало возможным с появлением 3D-технологий и, в частности, 3D-печати, которые позволяют превратить любое цифровое изображение в объёмный физический предмет. Освоение 3D-технологий – это новый мощный образовательный инструмент, который может привить школьнику привычку не использовать только готовое, но творить самому - создавать прототипы и необходимые детали, воплощая свои конструкторские и дизайнерские идеи. Эти технологии позволяют развивать междисциплинарные связи, открывают широкие возможности для проектного обучения, учат самостоятельной творческой работе. Приобщение школьников к 3Dтехнологиям «тянет» за собой целую вереницу необходимых знаний в моделировании, физике, математике, программировании. Все это способствует развитию личности, формированию творческого мышления. Знакомясь с 3D-технологиями, школьники могут получить навыки работы в современных автоматизированных системах проектирования, навыки черчения в специализированных компьютерных программах как международного языка инженерной грамотности. Кроме того, школьники могут познакомиться с

использованием трехмерной графики и анимации в различных отраслях и сферах деятельности современного человека, с процессом создания при помощи 3D-графики и 3Dанимации виртуальных миров.

#### **Адресат программы**

Программа «3D моделирование» рассчитана на детей среднего и старшего школьного возраста - 10 – 17 лет.

10-13 лет. В эти годы дети охотно учатся и стремятся развивать свои умственные способности и индивидуальность. Они уже имеют представление о том, для чего необходимо образование, и умеют учиться. Дети 10-13 лет любят открывать и познавать мир вещей, будь то во время прогулки на природе или при чтении книги. Они любят узнавать, как функционирует организм человека. Ребята начинают разбираться во все более сложных вопросах и не довольствуются упрощенными ответами. Учеба остается ведущей деятельностью.

Если дети проявляют недостаточно добросовестное отношение к учебе, у них много неудач и плохих отметок, то они начинают страдать от низкой самооценки.

В этом возрасте дети стремятся развивать отношения со своими ровесниками. Характер этих отношений может быть самым разным: от крепкой дружбы с одним человеком до принадлежности к одной группе или команде, члены которых обычно бывают одного пола и возраста. Независимость от семьи является нормой. Интересы, ценности, правила группы, друзей начинают оказывать значительное влияние на систему ценностей, правил ребенка, иногда вступать в противоречие с семейными и школьными. Многие дети в этом возрасте не способны принимать ответственные собственные решения, испытывают значительные затруднения при тактике группового давления (неумение или неспособность сказать «нет»).

14-17 лет. Подростковый возраст — это весьма сложный период в жизни ребенка. У него возникает представление о себе уже не как о ребенке, он стремится быть и считаться взрослым. усвоению норм, ценностей и способов поведения, которые характерны для взрослого самостоятельного человека.

Период подросткового возраста характерен тем, что формируется морально нравственные и социальные установки личности обучающегося. Подросток стремится к активному общению со сверстниками, и через это общение он познает самого себя. У него возникают потребности, которые он должен удовлетворять только сам (потребность в общении со сверстниками, дружбе и любви). Характерной чертой этого возраста является любознательность, пытливость ума, стремление к познанию и информации, подросток стремится овладеть как можно большим количеством знаний, но не обращая порой внимания, что знания надо систематизировать.

Стенли Холл назвал подростковый период периодом «Бури и натиска». Так как в этот период в личности подростка сосуществуют прямо противоположные потребности и черты. **Объем и срок освоения программы**

Срок реализации программы – 5 месяцев. Количество учебных часов за учебный год – 136 часов.

#### **Форма обучения**

Очное, с применением электронного обучения, дистанционных образовательных технологий. Занятия ведутся на русском языке.

#### **Особенности организации образовательного процесса**

Наполняемость группы: не менее 15 человек. Состав группы постоянный, разновозрастной, являющийся основным составом объединения.

Возраст детей, участвующих в освоении данной дополнительной общеобразовательной программы 10-17 лет.

Условия набора детей в коллектив: принимаются все желающие, не имеющие медицинских противопоказаний для работы за ПК.

Содержание и условия реализации образовательной программы соответствуют возрастным и индивидуальным особенностям обучающихся. Если обучающиеся по каким-то причинам покидают группу, то на освободившееся место можно добрать ребенка с учетом собеседования и уровнем подготовки в данном направлении.

#### **Режим занятий**, **периодичность и продолжительность занятий**

Занятия проводятся два раза в неделю по два учебных часа. Продолжительность одного учебного часа — 40 минут, перерыв между занятиями — 5 минут.

#### **Педагогическая целесообразность**

Целесообразность создания дополнительной образовательной программы «3D моделирование» обусловлена широкими возможностями использования знаний и практических навыков обработки графической информации в различных областях современной деятельности: в компьютерном дизайне, дизайне интерьера, науке, образовании, архитектурном проектировании и во многих других областях.

С помощью 3D принтера для учащихся становится возможным разрабатывать дизайн предметов, которые невозможно произвести даже с помощью станков. Почти всё, что можно нарисовать на компьютере в 3D программе, может быть воплощено в жизнь. Использование ЗD печати открывает быстрый путь к моделированию. Учащиеся могут разрабатывать ЗD детали, печатать, тестировать и оценивать их. Применение ЗD технологий неизбежно ведёт к увеличению доли инноваций в проектах. Данная программа позволит выявить заинтересованных обучающихся, проявивших интерес к знаниям, оказать им помощь в формировании устойчивого интереса к построению моделей с помощью 3D-принтера. В процессе создания моделей, обучающиеся научатся объединять реальный мир с виртуальным, это повысит уровень пространственного мышления, воображения.

Данная программа связана с процессом информатизации и необходимостью для каждого человека овладеть новейшими информационными технологиями для адаптации в современном обществе и реализации в полной мере своего творческого потенциала. Использование 3D моделей предметов реального мира – это важное средство для передачи информации, которое может существенно повысить эффективность обучения, а также служить отличной иллюстрацией при проведении докладов, презентаций, рекламных кампаний. Трехмерные модели – обязательный элемент проектирования современных транспортных средств, архитектурных сооружений, интерьеров. Одно из интересных применений компьютерной 3D-графики и анимации - спецэффекты в современных художественных и документальных фильмах.

Программа «3D моделирование» дает возможность изучить приемы создания компьютерных трехмерных моделей в программе.

Уже сейчас в современном производстве и промышленности востребованы специалисты, обладающие знаниями в этой области. Целесообразность изучения данного курса определяется быстрым внедрением цифровой техники в повседневную жизнь и переходом к новым технологиям обработки информации. Учащиеся получают начальные навыки трехмерного моделирования, которые повышают их подготовленность к жизни в современном мире.

Сферы применения 3D-графики продолжают расширяться с каждым днём, а специалисты, владеющие навыками создания 3D-моделей, востребованы на рынке труда. Изучение трехмерной графики углубляет знания, учащихся о методах и правилах графического отображения информации, развивает интерес к разделам инженерной графики, начертательной геометрии, черчению, компьютерным графическим программам, к решению задач моделирования трехмерных объектов. У учащихся формируются навыки и приемы решения графических и позиционных задач.

Дополнительная общеобразовательная общеразвивающая программа «3D моделирование» предназначена для школьников, желающих продолжить изучение способов и технологий моделирования трехмерных объектов с помощью свободного программного обеспечения **SketchUp**.

**SketchUp** – программа для создания трехмерной компьютерной графики. Это не только моделирование, но и анимация, создание игр, обработка видеоматериалов. Изучение данной программы поможет учащимся в дальнейшем решать сложные задачи, встречающиеся в деятельности конструктора, архитектора, дизайнера, проектировщика трехмерных интерфейсов, а также специалиста по созданию анимационных 3D-миров для рекламной и кинематографической продукции.

#### **Цель программы**

Повышение познавательной мотивации и развитие элементов инженерного мышления обучающихся в процессе приобретения знаний, умений и навыков 3D моделирования и разработки социально-значимых творческих проектов. **Задачи:**

#### **Предметные:**

Обучающийся должен знать:

- основные правила создания трехмерной модели реального геометрического объекта;

-способы соединения и крепежа деталей;

-способы и приемы моделирования;

-закономерности симметрии и равновесия;

-интерфейс З ds мах;

-простое и сложное моделирование;

-модификаторы З ds мах;

-основные принципы работы с 3D принтером;

-принцип создание сложных трехмерных объектов;

- базовый набор компетенций в области 3D моделирования и 3D сканером;

-основы композиции, формообразования, цветоведения;

- как cоздать 3D модели с помощью «операции вращения» по ее плоскому чертежу;

-основы cоздания элементов по сечениям;

-основные средства композиции, объема и пространства Обучающийся должен уметь:

-работать с текстурами и материалами для максимальной реалистичности, используя SketchUp;

-создавать трехмерные модели реального объекта различной сложности и композиции из пластика;

- работать с 3D принтером, 3D сканером; работать в трехмерной печати.
- -работать с трёхмерной графикой;
- пользоваться программой 3ds мах;

-моделировать формы;

-использовать и применять модификаторы;

-создавать простые формы;

- осуществлять работу с поиском необходимых текстур и карт, интерфейс Компас-3D;

- отличать способы создания плоской формы от объёмной;

-создавать и настраивать чертежи;

-строить трехмерные модели, сконструированные по заданным условиям; *Обучающиеся усовершенствуют:*

-образное пространственное мышление; -мелкую

моторику;

- художественный вкус.

#### **Метапредметные задачи:**

#### **Регулятивные УУ задачи**

·Вносить коррективы в действия и проявлять инициативу.

·Выделение и осознание обучающимися того, что уже усвоено и что еще подлежит усвоению, осознание качества и уровня усвоения.

·Способность к волевому усилию и преодолению препятствий.

·Организовать свое рабочее место под руководством педагога.

·Адекватно воспринимать оценку педагога.

·Различать способ и результат действия.

·Соотносить выполненное задание с образцом, предложенным педагогом. ·Использовать при выполнении заданий различные средства: справочную и прочую литературу, ИКТ и пр.

#### **Коммуникативные УУ задачи**

Сформировать навыки общения в информационной среде; ·Участвовать в диалоге на занятии.

·Задавать вопросы, с помощью вопросов получить необходимые сведения от партнера о деятельности с учетом разных мнений.

·Отвечать на вопросы педагога, товарища по объединению.

·Участвовать в паре, группе, коллективе.

·Формулировать собственное мнение и позицию.

·Уважение к окружающим - умение слушать и слышать партнера, признавать право на собственное мнение и принимать решение с учетом позиции всех участников,

эмоциональнопозитивное отношение к процессу сотрудничества.

·Ориентироваться на позицию других людей, отличную от собственной позиции,

уважать иную точку зрения. **Личностные УУ задачи**

·Формирование адекватной самооценки и само принятия.

·Развитие познавательных интересов и творческих способностей.

Повышение мотивации и познавательной активности к освоению программ для 3D моделирования; Профориентация на инженерные профессии.

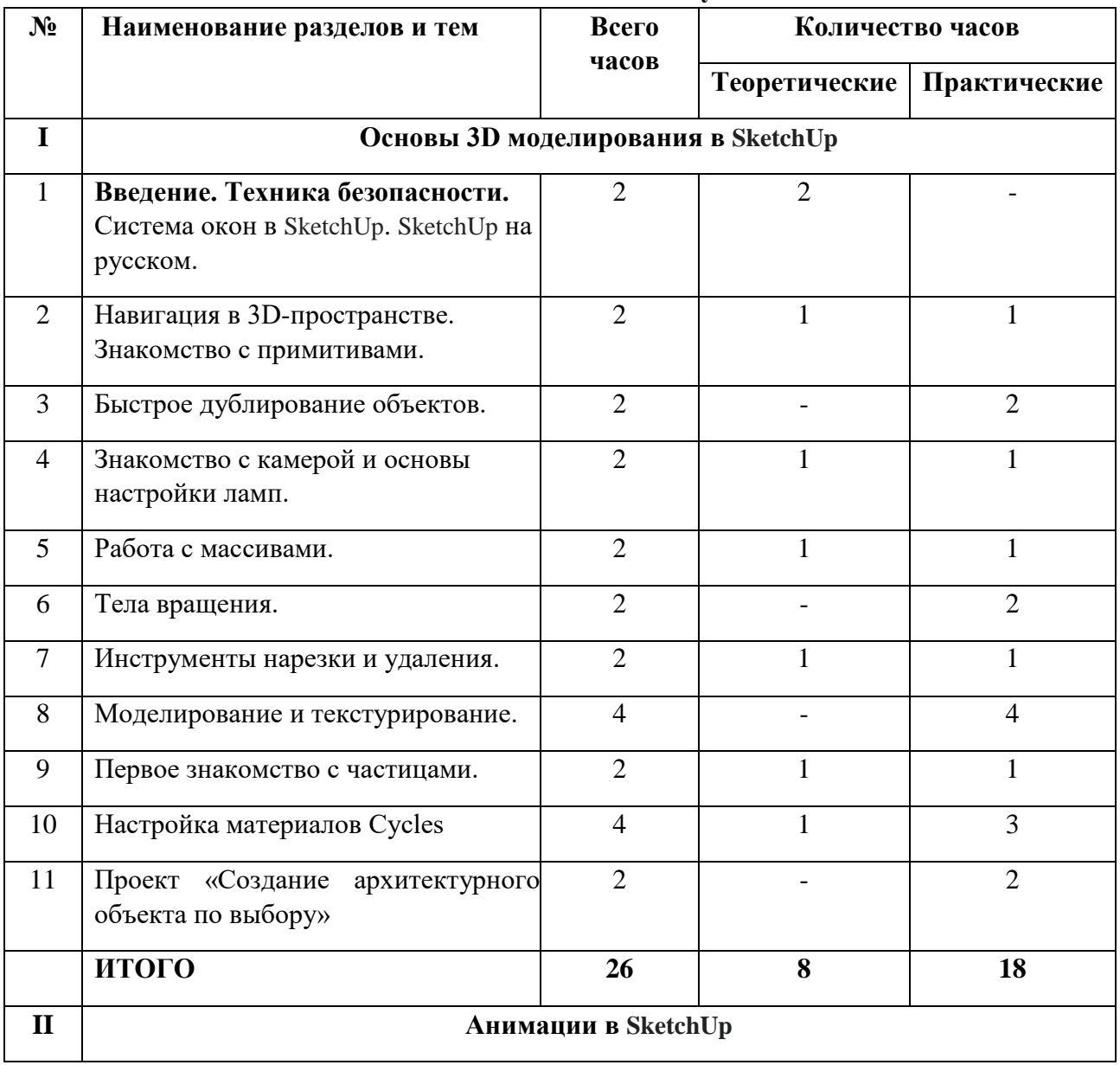

#### **Учебный план 1 год обучения**

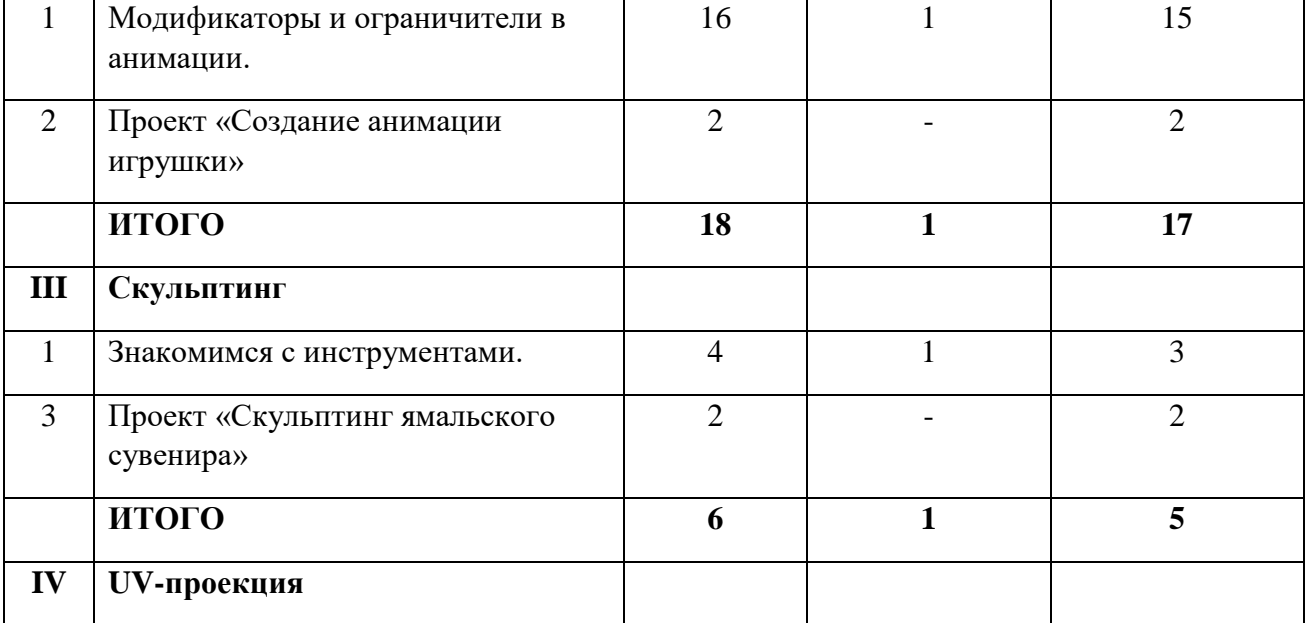

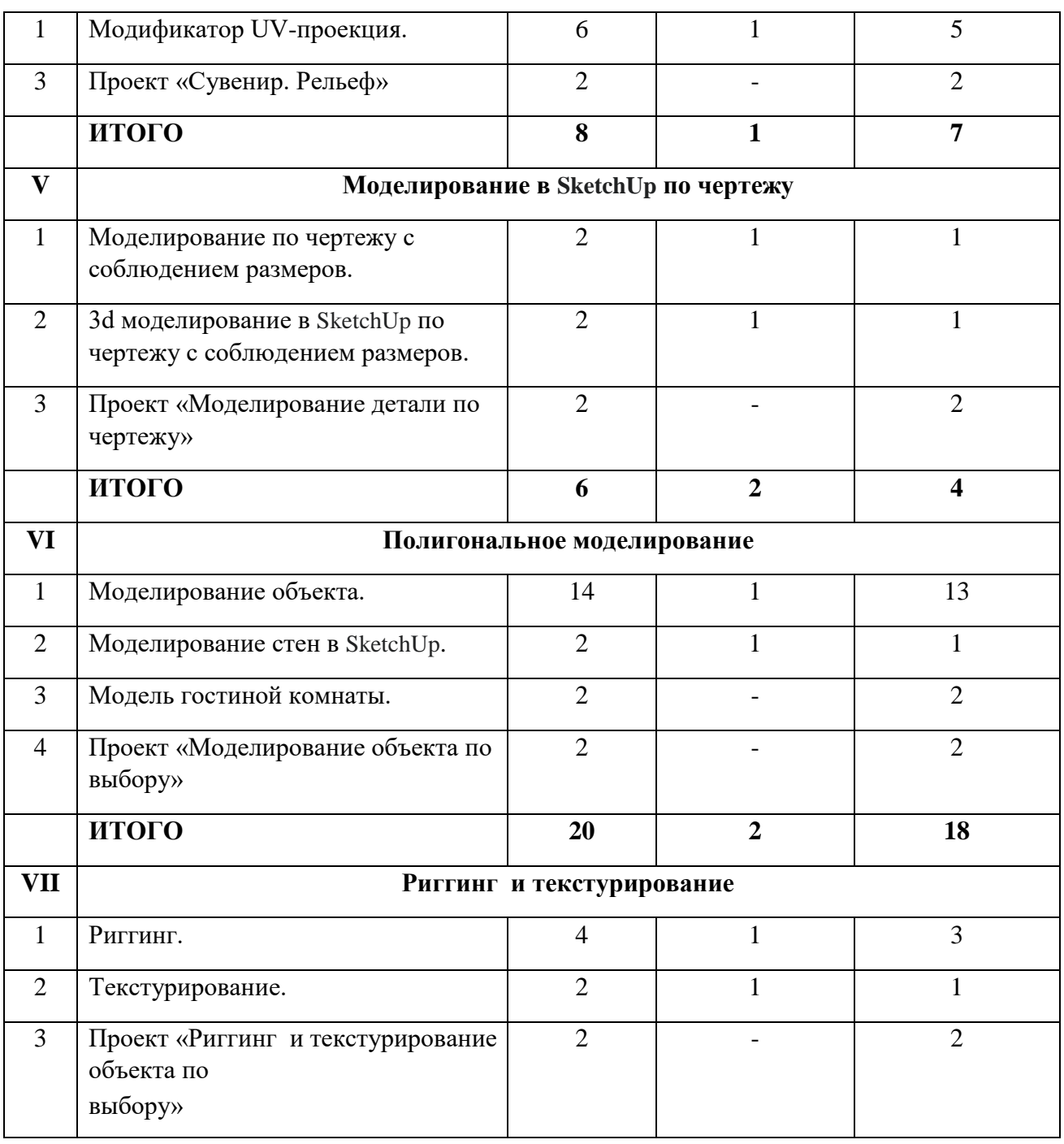

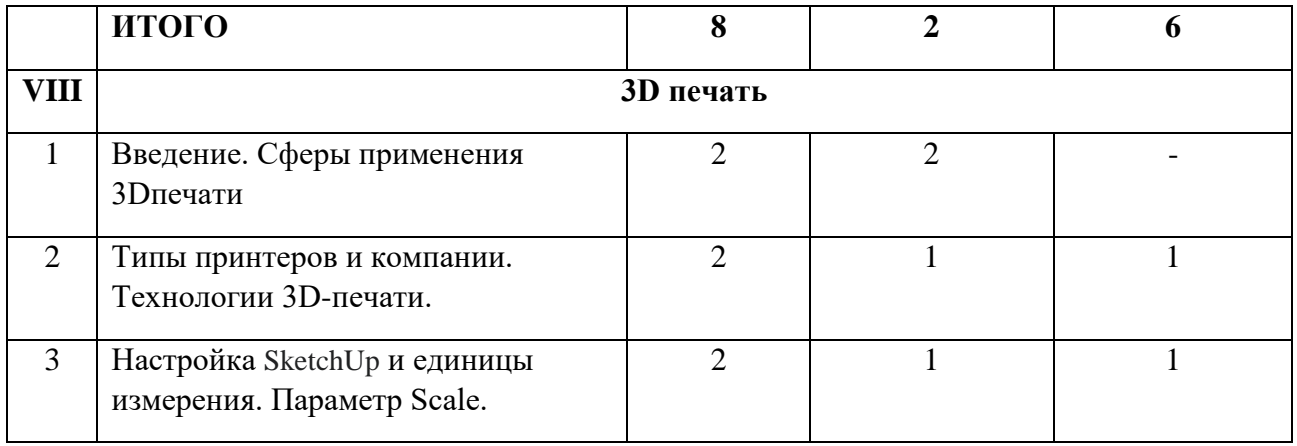

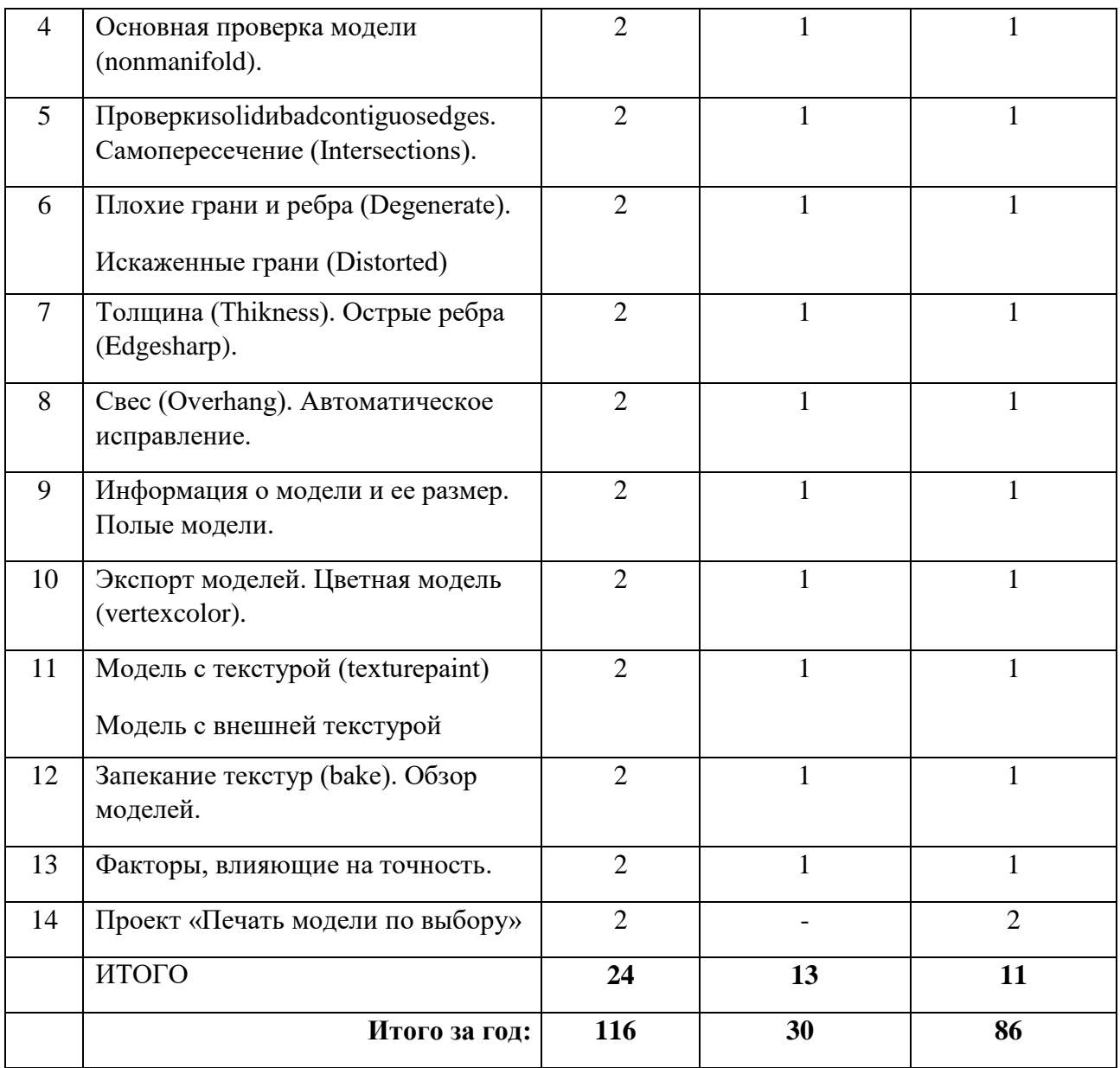

### **Календарно-тематическое планирование**

## **1 и 2 группы**

![](_page_11_Picture_149.jpeg)

![](_page_12_Picture_165.jpeg)

![](_page_13_Picture_191.jpeg)

![](_page_14_Picture_225.jpeg)

![](_page_15_Picture_199.jpeg)

![](_page_15_Picture_200.jpeg)

![](_page_16_Picture_210.jpeg)

![](_page_17_Picture_192.jpeg)

![](_page_18_Picture_202.jpeg)

![](_page_19_Picture_217.jpeg)

![](_page_20_Picture_228.jpeg)

![](_page_21_Picture_223.jpeg)

![](_page_22_Picture_178.jpeg)

![](_page_23_Picture_192.jpeg)

![](_page_24_Picture_156.jpeg)

![](_page_25_Picture_75.jpeg)

### **Содержание учебного плана программы**

### **1 год обучения I. Основы**

#### **3D моделирования в Blender**

#### **Тема 1. Введение. Техника безопасности**

**Теория.** Проведение инструктажей. Техника безопасности. Интерфейс и конфигурация программ компьютерной графики. **Тема 3. Навигация в 3D-**

### **пространстве. Знакомство с примитивами.**

**Теория.** Перемещение, вращение, масштабирование.

**Практика.** «Делаем снеговика из примитивов».

#### **Тема 4. Быстрое дублирование объектов.**

**Практика.** Дублирование объектов в Blender и знакомство с горячими клавишами.

«Создание счетов, стола и стульев». **Тема 5. Знакомство** 

#### **с камерой и основы настройки ламп.**

**Теория.** Что такое камера, для чего она нужна и как визуализировать 3D модели.

Источники света: точка, солнце, прожектор, полусфера, прожектор. **Практика.** «Создание рендер студии» **Тема 6. Работа с массивами.**

**Теория.** Реальное ускорение моделирования в blender. Работа с массивами. **Практика.** «Создание сцены с массивами»

### **Тема 7. Тела вращения.**

**Практика.** Экструдирование, модификаторы "Винт" и "Отражение", Shift+TAB переключение между режимами полисетки (вершина, ребро и грань). Перемещение между слоями, "редактор UV изображений". «Создаем шахматы и шахматную доску»

#### **Тема 8. Инструменты нарезки и удаления.**

**Теория.** Растворение вершин и рёбер, нарезка ножом (К), инструменты удаления. **Практика.** «Создание самого популярного бриллианта КР-57»

#### **Тема 9. Моделирование и текстурирование.**

**Практика.** Создание реалистичных объектов,UV карта для размещения текстуры. «Создание банана»

### **Тема 10. Первое знакомство с частицами.**

**Теория.** UV развертка, разрезы Ctrl+R, подразделение поверхностей W.

**Практика.** «Создание травы».

#### **Тема 11. Настройка материалов Cycles**

**Теория.** Импортирование объектов в Blender, настройка материалов.

**Практика.** «Создание новогодней открытки».

#### **Тема 12. Проект «Создание архитектурного объекта по выбору»**

**Практика.** Темы: «Храм Христа Спасителя», «Средневековый замок», «Эйфелева башня», «Тадж-Махал», и т.д.

#### **II. Анимации в Blender**

#### **Тема 1. Модификаторы и ограничители в анимации.**

**Теория.** Создание простейшей анимации. Теория относительности и родительские связи. Ограничители и модификаторы и применение в анимации. Анимация и ключевые формы (ShaprKeys), искажение объекта при помощи Lattice.

**Практика.** «Анимация санок и автомобиля», «Анимация параллельного слалома»,

«Анимация полёт ракеты и ветряной мельницы**»,** «Анимация будильника», моделирование

робота, создание ригга для последующей анимации и его анимация, «Анимация роботасобаки**»** 

### **Тема 6. Проект «Создание анимации игрушки»**

**Практика.** Темы: «Неваляшка», «Юла», «Вертолёт», «Пирамидка», и т.д.

### **III. Скульптинг**

### **Тема 1. Знакомимся с инструментами.**

**Теория.** Кисти (Blob) Шарик, (Brushи SculptDraw), скульптурное рисование, (Clay) глина, (ClayStrips) глиняные полосы, (Crease) складка, (Fill/Deepen) наполнение/углубление, (Flatten/Contrast) выравнивание/контраст, (Grab) перетаскивание, (Inflate/Deflate) вспучивание/вздутие.

**Практика.** «Моделируем продукты питания», «Моделируем фигуры персонажа».

### **Тема 3. Проект «Скульптинг ямальского сувенира» Практика.**

Темы: «Медведь», «Олень», «Ненец», «Ловец рыбы», и т.д.

### **IV. UV-проекция**

### **Тема 1. Модификатор UV-проекция.**

**Теория.** Модификатор UV-проекция, создание 3D модель из картинки.

**Практика.** «Создание 3D - модели из картинки», «Реконструкция сцены по фотографии»

**Тема 3. Проект «Сувенир. Рельеф» Практика.** Темы: «Герб Салехарда»,

«Герб ЯНАО», «Павлин», «Лев», и т.д.

### **V. Моделирование в Blender по чертежу**

### **Тема 1. Моделирование по чертежу с соблюдением размеров.**

**Теория.** Моделирование в SketchUp блок лего конструктора в точном соответствии с чертежом и с соблюдением всех заданных размеров.

**Практика.** «Создание блока лего конструктора».

### **Тема 2. 3d моделирование в SketchUp по чертежу с соблюдением размеров.**

**Теория.** Модель настенного держателя для камеры Sony PS3 EYE для дальнейшей ее распечатки 3d принтере с использованием технологии FDM.

**Практика.** «Моделирование в Blender настенного держателя для 3d печати».

**Тема 3. Проект «Моделирование детали по чертежу» Практика.** Темы: «Кронштейн», «Уголок», «Уголок монтажный», «Ручка держателя», и т.д.

### **VI. Полигональное моделирование**

### **Тема 1. Моделирование объекта.**

**Теория.** Смоделировать объекты. Накладывать текстуру при помощи UV-развертки. С помощью нодов и текстур создать материал: шоколада, кофейного зерна, ткани и т.д.

Настроить освещение и создать привлекательную сцену в Cycles.

**Практика.** «Моделирование чашки» «Самолет Боинг 747» «Создание пирожного» «Создание пиццы в Cycles» «Низкополигональный динозавр» «Моделирование персонажа**»** «Моделирование автомобиля LowPolyChevroletCamaro»

### **Тема 8. Моделирование стен в Blender.**

**Теория.** Оттачивание навыков пространственного мышления, экструдирование и создание маски.

**Практика.** «Создание простой модели Домик по чертежу»

### **Тема 9. Модель гостиной комнаты.**

**Практика.** «Моделирование стен и деталей интерьера» **Тема 10. Проект «Моделирование объекта по выбору» Практика.** Темы:

«Грузовик», «Медведь», «Персонаж», «Робот», и т.д.

#### **VII. Риггинг и текстурирование**

#### **Тема 1. Риггинг.**

**Теория.** Создание простого ригга на примере низкополигонального динозавра и анимация его движения.

**Практика.** «Риггинг и анимация низкополигонального динозавра»

#### **Тема 2. Текстурирование.**

**Теория.** Наложение текстуры на низкополигональную модель динозавра при помощи UVразвертки и графического редактора.

**Практика.** «Низкополигональный динозавр»

#### **Тема 3. Проект «Риггинг и текстурирование объекта по выбору»**

**Практика.** Темы: «Черепаха», «Медведь», «Персонаж», «Робот», и т.д.

#### **VIII. 3D печать**

#### **Тема 1. Введение. Сферы применения 3D-печати**

**Теория.** Доступность 3D печати в архитектуре, строительстве, мелкосерийном производстве, медицине, образовании, ювелирном деле, полиграфии, изготовлении рекламной и сувенирной продукции. Основные сферы применения 3D печати в наши дни

#### **Тема 2. Типы принтеров и компании. Технологии 3D-печати.**

**Теория.** Принципы, возможности, расходные материалы. Стереолитография (Stereo Lithography Apparatus, SLA). Выборочное лазерное спекание (Selective Laser Sintering, SLS). Метод многоструйного моделирования (MultiJetModeling, MJM)

**Практика.**«Правка модели». Послойное склеивание пленок (Laminated Object Manufacturing, LOM). Послойное наплавление (Fusing Deposition Modeling, FDM). 3D

Printing (3DP, 3Dпечать).

#### **Тема 3. НастройкаBlenderи единицы измерения. Параметр Scale.**

**Теория.** Расположение окон, переключение и как сохранениеединиц измерения.Настройки проекта и пользовательские настройки. Значение Screen для параметра Scale.

**Практика.** «Правка модели»

#### **Тема 4. Основная проверка модели (non-manifold).**

**Теория.** Неманифолдная (не закрытая/не герметичная) геометрия 3D объекта. Nonmanifoldгеометрия.

**Практика.** «Правка модели»

#### **Тема 5. Проверки solidиbadcontiguosedges. Самопересечение**

**(Intersections).** 

**Теория.** Прямой импорт данных. Типы файлов, открываемые напрямую в SolidEdge. Импорт файлов из сторонних CAD-систем с помощью промежуточных форматов. Самопересечения полигонов.

**Практика.** «Правка модели»

**Тема 6. Плохие грани и ребра (Degenerate). Искаженные грани (Distorted)**

**Теория.** Проверка на пригодность 3D моделей к печати, используя

функциональность программы Blender 3D.

**Практика.** «Правка модели»

#### **Тема 7. Толщина (Thikness). Острые ребра (Edgesharp).**

**Теория.** Модификатор EdgeSplit, Острые ребра (FlatShading), загаданный угол (SplitAngle), острые (MarkSharp). Сглаженные рёбра (Smooth), острыме (Flat). Режимы: EdgeAngle и SharpEdges

**Практика.** «Правка модели»

### **Тема 8. Свес (Overhang). Автоматическое исправление.**

**Теория.** Быстрое автоматическое исправление STL файлов для 3D-печати. Загрузка STL файла и его предварительный анализ. Экспорт исправленного нового файла STL. Свес (Overhang).

**Практика.** «Правка модели» **Тема 9. Информация о** 

**модели и ее размер. Полые модели.**

**Теория.** Печать точной модели. Усадка и диаметр экструзии расплава, диаметр экструзии. Заполнение детали при 3D печати.

**Практика.** «Правка модели»

### **Тема 10. Экспорт моделей. Цветная модель (vertexcolor).**

**Теория.** Разрешение файла. Расширенный список форматов, которые автоматически экспортируются в STL: STP, STEP, OFF, OBJ, PLY и непосредственно STL. Карта VertexColor.

**Практика.** «Правка модели»

#### **Тема 11. Модель c текстурой (texturepaint). Модель c внешней текстурой**

**Теория.** Экспорт моделей с правильными габаритами в формат. STL, а также в формат VRML с текстурами.

**Практика.** «Правка модели»

#### **Тема 12. Запекание текстур (bake). Обзор моделей.**

**Теория.** Возможности запекания карт (дуффузных, нормалей, отражений, затенений и т.д.) в текстуру с одной модели на другую.

**Практика.** «Правка модели» **Тема 13.** 

#### **Ожидаемые результаты**

На предметном уровне к концу обучения обучающиеся будут: знать**:** 

- основы 3D графики;
- основные принципы работы с 3D объектами;
- приемы использования текстур;
- **ЗНАТЬ И ПРИМЕНЯТЬ ТЕХНИКУ РЕДАКТИРОВАНИЯ 3D Объектов;**
- знать основные этапы создания анимированных сцен и уметь применять их на практике; **уметь:**
- создавать 3D объекты;
- использовать модификаторы при создании 3D объектов;
- преобразовывать объекты в разного рода поверхности;
- использовать основные методы моделирования; создавать и применять материалы;

#### **Метапредметные:**

- смогут научиться составлять план исследования и использовать навыки проведения исследования с 3D моделью;

-освоят основные приемы и навыки решения изобретательских задач и научатся использовать в процессе выполнения проектов;

- усовершенствуют навыки взаимодействия в процессе реализации индивидуальных и коллективных проектов;

- будут использовать знания, полученные за счет самостоятельного поиска в процессе реализации проекта;

освоят основные этапы создания проектов от идеи до защиты проекта и научатся применять на практике;

- освоят основные обобщенные методы работы с информацией с использованием программ 3D-моделирования.

- **Личностные:** 

- смогут работать индивидуально, в малой группе и участвовать в коллективном проекте;

- смогут понимать и принимать личную ответственность за результаты коллективного проекта;

- смогут без напоминания педагога убирать свое рабочее место, оказывать помощь другим учащимся;

- будут проявлять творческие навыки и инициативу при разработке и защите проекта;

- смогут взаимодействовать с другими учащимися вне зависимости от национальности, интеллектуальных и творческих способностей.

#### **Условия реализации программы**

#### **Материально-техническое обеспечение**

Эффективность реализации дополнительной образовательной программы «3d моделирование и 3d печать» зависит от наличия соответствующего материально-технического оснащения.

Мебель:

Столы 15 шт.;

Стулья -15 шт.;

Доска 1 шт.;

Компьютеры 15 шт.;

3d принтер.

Необходимы технические средства обучения: настенный телевизор, компьютер. Интернет.

Оборудование и учебно-дидактические материалы, учебные пособия и таблицы, объяснительно иллюстративный материал

#### **Характеристика помещения для занятия по программе**

Учебное помещение, соответствующее требованиям санитарных норм и правил, установленных СанПиН 2.4.4.3172-14 «Санитарно-эпидемиологические требования к устройству, содержанию и организации режима работы образовательных организаций дополнительного образования детей», утвержденных Постановлением Главного государственного санитарного врача Российской Федерации от 4 июля 2014 г. N 41. Кабинет оборудован столами и стульями в соответствии с государственными стандартами. При организации учебных занятий соблюдаются гигиенические критерии допустимых условий и видов работ для ведения образовательной деятельности. Кабинет оборудован

раковиной для мытья рук с подводкой горячей и холодной воды, укомплектован медицинской аптечкой для оказания доврачебной помощи.

### **Перечень оборудования, инструментов и материалов, необходимых для реализации программы (в расчете на количество обучающихся);**

Материалы:

- ABS пластик, PLA пластик, бумага формата A4. Информационно-методическое оснащение:
- педагогическая литература по методике обучения, литература по моделированию, наглядные пособия.

Материально-техническое оснащение:

- 3d принтер,
- 3d сканер,
- ПК,
- скребок для 3d принтера, пинцет для 3d принтера.
- принтер

#### **Информационное обеспечение**

1.Видеоуроки - учиться с нами просто. Посмотрел. Послушал. Выучил: [http://programishka.ru/catalog/list\\_catalog/1/](http://programishka.ru/catalog/list_catalog/1/)

2.Blender 3D – уроки - [https://www.youtube.com/channel/UCLYrT1051M\\_6XkbEc5Te8PA.](https://www.youtube.com/channel/UCLYrT1051M_6XkbEc5Te8PA) 

3.Уроки Blender 3D. Основы. Nestergal creative school. Здравствуй, SketchUp*<https://www.youtube.com/channel/UCyGkqUw7FQDkY-sztZ5FDDA>*

4.Учебно-методические пособия;

5.Тематические папки по разделам программы;

6. Демонстрационный и раздаточный

материал; 7.Инструкции по технике

безопасности; 8. Диагностические методики.

#### **Определение результативности**

#### **Формы отслеживания и фиксации образовательных результатов.**

Для текущего контроля уровня следующие методы: тестирование, анализ результатов деятельности, самоконтроль, индивидуальный устный опрос, практические работы.

В конце каждого практического занятия (текущий контроль) обучающийся должен получить результат - 3D-модель на экране монитора.

Итоговый контроль – в виде тестирования и защиты проектных работ.

Основной формой промежуточной аттестации является итоговое тестирование (приложение 1).

При проведении теста предусмотрена проверка как теоретических, так и практических знаний, умений и навыков по изученным темам, оценивание которых осуществляется по пятибалльной шкале. Данная образовательная программа направлена на формирование у обучающихся ряда компетенций: познавательных, коммуникативных, социально-трудовых и других.

Уровень получаемых результатов для каждого обучающегося определяется по следующим критериям:

• возрастающий уровень сложности его моделей, легко оцениваемый визуально, и педагогом, и детьми;

степень самостоятельности операций; и качество

выполняемых практических работ; <sup>П</sup> качество итоговой проектной деятельности.

Уровни освоения программы – «высокий»/ «средний» / «низкий».

- высокий уровень – учащийся овладел на 100-80% умениями и навыками, предусмотренными программой за конкретный период; работает самостоятельно, не испытывает особых трудностей; выполняет практические задания с элементами творчества;

- средний уровень – у учащегося объём усвоенных умений и навыков составляет 70- 50%; работает с помощью педагога; в основном, выполняет задания на основе образца;

- низкий уровень - ребёнок овладел менее чем 50% предусмотренных умений и навыков, испытывает серьёзные затруднения; в состоянии выполнять лишь простейшие практические задания педагога;

- программу не освоил - учащийся овладел менее чем 20% предусмотренных программой объёма умений и навыков.

Результат выполнения проверочных работ, текущих работ и зачетных проектных заданий оценивается по 5-балльной шкале:

0- работа не выполнялась;

2-плохо – работа выполнена не полностью, с большими недочетами, теоретический материал не освоен;

3-удовлетворительно – работа выполнена не полностью, с недочетами, теоретический материал освоен частично;

4-хорошо –работа выполнена полностью, с небольшими недочетами, теоретический материал практически освоен;

4-очень хорошо – работа выполнена в полном соответствии с образцом в указанное время с обращением за помощью к педагогу;

5-отлично – работа выполнена в полном соответствии с образцом в указанное время без помощи педагога.

Итоговый суммарный балл учащегося складывается из баллов:

• за выполнение текущих работ,

• за выполнение зачетных проектных заданий,

Итоговая оценка учащегося по Программе (% от максимально возможного итогового балла) отражает результаты учебной работы в течение всего года:

100-70% – высокий уровень освоения программы

69-50% – средний уровень освоения программы 49-

30%– низкий уровень освоения программы

#### **Формы предъявления и демонстрации образовательных результатов**

Аналитический материал по итогам проведения диагностики. Готовое изделие. Демонстрация моделей. Защита творческих проектов. Контрольная работа. Научнопрактическая конференция. Портфолио.

#### **Пакет диагностических методик:**

- Исследование вербально-логического компонента познавательной деятельности, в том числе уровня и особенностей понятийного мышления: *(Приложение 1)*
- Анкета родителей воспитанников организации дополнительного образования *(Приложение 2)*
- Диагностическая карта (промежуточный контроль) *(Приложение 3)*
- Итоговое тестирование *(Приложение 4)*
- Диагностическая карта (итоговый контроль) *(Приложение 5)*

#### **Краткое описание методики работы по программе**

**Особенности организации образовательного процесса** – очная организация образовательного процесса;

#### Методы **обучения:**

Словесный, наглядный практический; объяснительно-иллюстративный, частично поисковый, исследовательский проблемный; игровой, проектный

**Методы воспитания** убеждение, поощрение, упражнение, стимулирование, мотивация; Формы организации образовательного процесса: индивидуальная, индивидуально-групповая и групповая;

**Формы организации учебного занятия** - беседа, выставка, защита проектов, конкурс, лекция, мастер-класс, «мозговой штурм», наблюдение, открытое занятие, практическое занятие, представление, презентация, соревнование, творческая мастерская, чемпионат; **Педагогические технологии** - технология индивидуализации обучения, технология группового обучения, технология дифференцированного обучения, технология развивающего обучения, технология проектной деятельности.

#### **Алгоритм учебного занятия**

Алгоритм подготовки учебного занятия в учреждениях дополнительного образования может быть следующим: *I этап. Анализ предыдущего* учебного занятия, поиск ответов на следующие вопросы:

-Достигло ли учебное занятие поставленной цели?

-В каком объёме и качестве реализованы задачи занятия на каждом из его этапов?

-Насколько полно и качественно реализовано содержание?

-Каков в целом результат занятия, оправдался ли прогноз педагога?

-За счет чего были достигнуты те или иные результаты (причины)? -В

зависимости от результатов, что необходимо изменить в последующих

учебных занятиях» какие новые элементы внести, от чего отказаться?

-Все ли потенциальные возможности занятия и его темы были использованы для решения воспитательных и обучающих задач?

*2 этап. Моделирующий.* 

По результатам анализа предыдущего занятия строится модель будущего учебного занятия:

- определение места данного учебного занятия в системе тем, в логике процесса обучения (здесь можно опираться на виды и разновидности занятий);
- обозначение задач учебного занятия;
- определение темы и ее потенциала, как обучающего, гак и воспитательного;
- определение вида занятия, если в этом есть необходимость;
- продумывание содержательных этапов и логики занятия, отбор способов работы как педагога, так и детей на каждом этапе занятия.

*3 этап. Обеспечение учебного занятия.*

а) Самоподготовка педагога, подбор информации познавательного материала

б) Обеспечение учебной деятельности учащихся; подбор,

изготовление дидактического, наглядного материала, раздаточного материала; подготовка заданий.

в) Хозяйственное обеспечение: подготовка кабинета, зала, местности, инвентаря, оборудования и т. д.

Алгоритм будет изменяться, уточняться, детализироваться в каждом конкретном случае. Важна сама логика действий, прослеживание педагогом последовательности как своей работы, так и учебной деятельности детей, построение учебных занятий не как отдельных, разовых, не связанных друг с другом форм работы с детьми, а построение системы обучения, которая позволит достигать высоких образовательных результатов и полностью реализовать творческий, познавательный, развивающий потенциал преподаваемого педагогом учебного предмета.

#### **Дидактический материал**

1. Методические пособия:

> -инструкция по ТБ; -инструкция работы с 3D принтером; правила пользования ПК (памятка).

- 2. Компьютерные программы: SketchUp, Компас-3D.
- 3. Наглядные пособия: -готовые 3D модели; -образцы напечатанных моделей.
- 4. Презентации.
- 5. Видеофильмы.

#### **Список литературы для педагога**

- 1. Большаков В.П. Инженерная и компьютерная графика: учеб. пособие СПб.: БХВПетербург, 2013.
- 2. Джеймс К. BlenderBasics: самоучитель,  $4 e$  издание,  $416$  с.,  $2011$ .
- 3. Методическое пособие по курсу «Основы 3D моделирования и создания 3D моделей» для учащихся общеобразовательных школ: Центр технологических компетенций аддитивных технологий (ЦТКАТ) г. Воронеж, 2014.
- 4. Прахов А. А. «Самоучитель Blender 2.7», БХВ-Петербург, 400 с., 2016.

#### **Электронные ресурсы для педагога**

- 1. <http://www.e-osnova.ru/journal/14/archive/> [Ж](http://www.e-osnova.ru/journal/14/archive/)урнал «Педагогическая мастерская. Все для учителя!». №9 (57). Сентябрь 2015г.
- 2. <https://search.rsl.ru/ru/record/01002352952> Мазепина Т. Б. Развитие пространственновременных ориентиров ребенка в играх, тренингах, тестах/ Серия «Мир вашего ребенка». — Ростов н/Д: Феникс, 2002. — 32 с.
- 3. <https://ru.b-ok.xyz/book/2390493/ad5b0b> [Н](https://ru.b-ok.xyz/book/2390493/ad5b0b)айссер У. Познание и реальность: смысл и принципы когнитивной психологии – М.: Прогресс, 2007 – 347 с.
- 4. [https://superinf.ru/view\\_helpstud.php?id=53](https://superinf.ru/view_helpstud.php?id=53) [П](https://superinf.ru/view_helpstud.php?id=53)ожиленко Е. А. Энциклопедия развития ребенка: для логопедов, воспитателей, учителей начальных классов и родителей. — СПб. : КАРО, 2006. — 640 с.
- 5. <https://www.tinkercad.com/>
- 6. <http://www.123dapp.com/design>
- 7. [.https://www.art-talant.org/publikacii/tehnologija-trud/13311-statyya-3d-modelirovanie-i-](https://www.art-talant.org/publikacii/tehnologija-trud/13311-statyya-3d-modelirovanie-i-3d-pechaty-kak-odno-iz-napravleniy-v-razvitii-detskogo-tehnicheskogo-tvorchestva)[3dpechaty-kak-odno-iz-napravleniy-v-razvitii-detskogo-tehnicheskogo-tvorchestva](https://www.art-talant.org/publikacii/tehnologija-trud/13311-statyya-3d-modelirovanie-i-3d-pechaty-kak-odno-iz-napravleniy-v-razvitii-detskogo-tehnicheskogo-tvorchestva) [С](https://www.art-talant.org/publikacii/tehnologija-trud/13311-statyya-3d-modelirovanie-i-3d-pechaty-kak-odno-iz-napravleniy-v-razvitii-detskogo-tehnicheskogo-tvorchestva)татья «3Dмоделирование и 3D-печать как одно из направлений в развитии детского технического творчества».

#### **Электронные ресурсы для обучающихся:**

1. 3D-моделирование в SketchUp. Курс для начинающих [http://younglinux.info](https://infourok.ru/go.html?href=http%3A%2F%2Fyounglinux.info%2F)